# Cheatography

## Chap\_8 Cheat Sheet by [Theo666](http://www.cheatography.com/theo666/) via [cheatography.com/193738/cs/40339/](http://www.cheatography.com/theo666/cheat-sheets/chap-8)

### Module

In Python, a module is a file containing Python definitions and statements. It can define functions, classes, and variables, and can also include runnable code. Grouping related code into a module makes the code easier to understand and use, and it also makes the code logically organized.

#### Common Modules

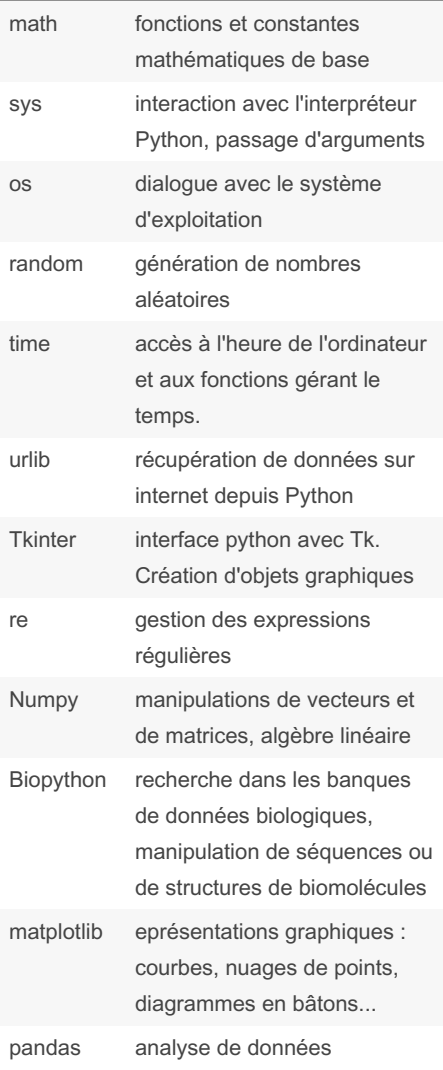

#### Load & usage

```
# Method 1
import module
import module as xx
module.fu nct ion()
# Method 2
from module import function
from module import function1,
function2
function()
# Method 3
from module import *
function()
# to unload a module
del module
# to get help
help(m odule)
/ text # to find the key word
Q # exit
```
To avoid confusion between functions or constants with the same name from different modules, it is advisable to load the module by calling its name while using a function or a constant (Method 1) specially for the module math

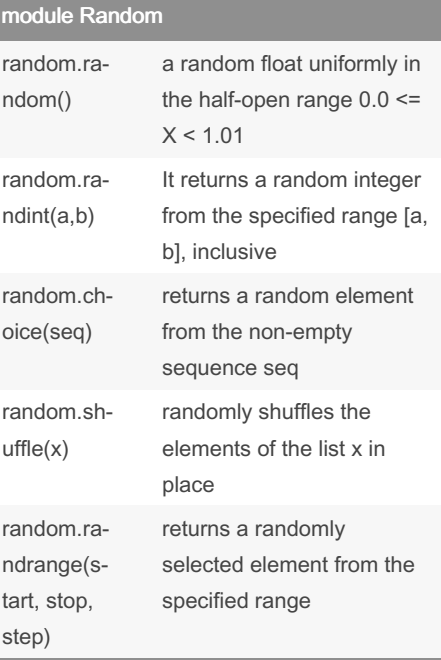

#### Published 25th September, 2023. Last updated 25th September, 2023. Page 1 of 2.

#### module Random (cont)

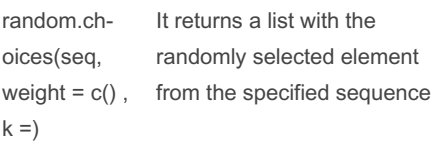

choice(seq) & choices (seq, weight, k) The sequence can be a string, a range, a list, a tuple, or any other kind of sequence

#### common functions

- Le module sys pour récupérer les arguments passés à un script Python. python file.py xx xx dans un shell sys.argv dans le py fircher renvoie une liste des arguments y compris le nom du script luimême sys.argv[0]. accéder aux arguments avec sys.argv[1], sys.argv[2]

- Le module os gère l'interface avec le système d'exploitation.

La fonction os.path.exists() vérifie la présence d'un fichier sur le disque dur. Il renvoie True ou False

La fonction sys.exit("message") est pour quitter le programme. Il est possible de renvoyer une message dans le shell La fonction os.getcwd() renvoie le répertoire (sous forme de chemin complet) depuis le directoire du travail os.getdir() same to ls in Linux and dir() in R

- time.sleep()
- math.sqrt()

#### Exemple for chap\_7 reading & editing

```
# Iteration of a file using
readline() & while loop
with open(file, " r") as filin:
       line = filin.r ea dline()
          while line != " "pri nt( line)
                 line =
filin.r ea dline()
# keep a line using readline() &
next()
with open(' fil e.txt', 'r') as
f:
```
Sponsored by ApolloPad.com Everyone has a novel in them. Finish Yours! <https://apollopad.com>

By Theo666

[cheatography.com/theo666/](http://www.cheatography.com/theo666/)

Cheatography

Chap\_8 Cheat Sheet by [Theo666](http://www.cheatography.com/theo666/) via [cheatography.com/193738/cs/40339/](http://www.cheatography.com/theo666/cheat-sheets/chap-8)

Exemple for chap\_7 reading & editing (cont) > line1 = f.readline() next(f) line3 = f.readline()  $#$  return the line after next # Iteration of a list resturned by readlines() with open(file, "r") as filin: lines = filin.readlines() # [s:f] to keep line for line in lines: print(line) # Iteration directly for a file with open(file, "r") as filin: for line in filin: print(line) # change the position with open(file, 'r') as f: f.seek(20) print(f.tell()) # Prints the new position with open(file, 'r') as f: f.seek(-10, 2) # writing with open(file, "w") as filout: for element in my\_list: filout.write(f"{element}\n") # \r import time total =  $10$ for i in range(total  $+1$ ): progress = i / total \* 100 bar = '#'  $i + '-'$  (total - i) print(f'Progress: [{bar}] {progress:.1f}%', end='\r') time.sleep(0.5) print('\nDone!')

By Theo666

[cheatography.com/theo666/](http://www.cheatography.com/theo666/)

Published 25th September, 2023. Last updated 25th September, 2023. Page 2 of 2.

Sponsored by ApolloPad.com Everyone has a novel in them. Finish Yours! <https://apollopad.com>